## **Kontaktdaten-Update** Ort, Datum: ……………………………………………

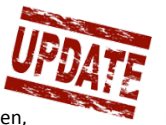

Wir müssen Kontaktdaten pflegen, erbitten Mithilfe. Weil sich Wohnungseigentümer an andere Wohnungseigentümer wenden, ist mit

dem Fragebogen die Möglichkeit verbunden, Kontaktdaten (auch) zur Weitergabe an Dritte freizugeben. Füllen Sie nur die Felder

aus, in denen etwas ändert bzw. aktualisiert. Kreuzen Sie bitte an, wenn Sie einer Weitergabe Ihrer Telekommunikationsdaten zustimmen? Das Dokument lässt sich elektronisch am Computer ausfüllen und per Email zurücksenden. Oder als eingescanntes Dokument als Anhang zurücksenden. Danke.

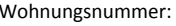

Rückantwort Wohnungsnummer: **Büro Gotthal** Verwaltungsgesellschaft für **Wohnungseigentum** mbH Berlin Kurz: Büro Gotthal Am Bahnhof Westend 2 14059 Berlin

Wohnungseigentümer

Anschrift

Telefon mobil (p) Telefon mobil (g)

Email (p) Email (g)

Homepage (p) and Homepage (g)

Telefon privat (p) Telefon geschäftlich (g)

…………………………………………………………………………………………………………………..

Unterschrift(en) – bei EDV-Versand einfach Vor- und Zuname(n) eintragen